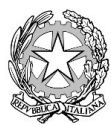

*Ministero dell Sstruzione*<br>"Istituto Tecnico Commerciale Statale "Abba-Ballini"

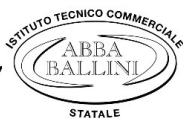

Via Tirandi, 3 - 25128 Brescia - Tel. 030307332 - 030393363 www.abba-ballini.edu.it – e-mail: bstd15000l@istruzione.it – bstd15000l@pec.istruzione.it Codice fiscale: 98086940172 - Codice univoco di fatturazione: UFMNOH - Codice IPA: istsc\_bstd150001

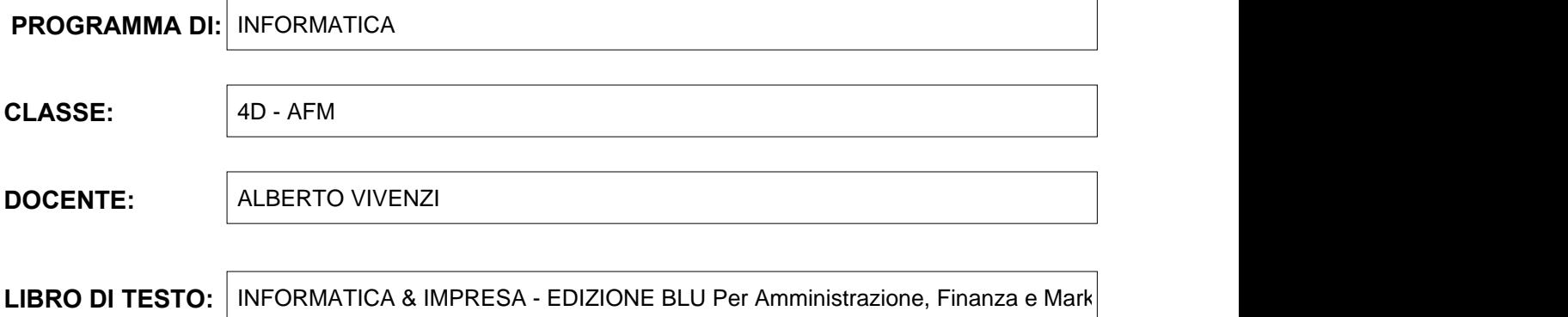

## **Contenuti:**

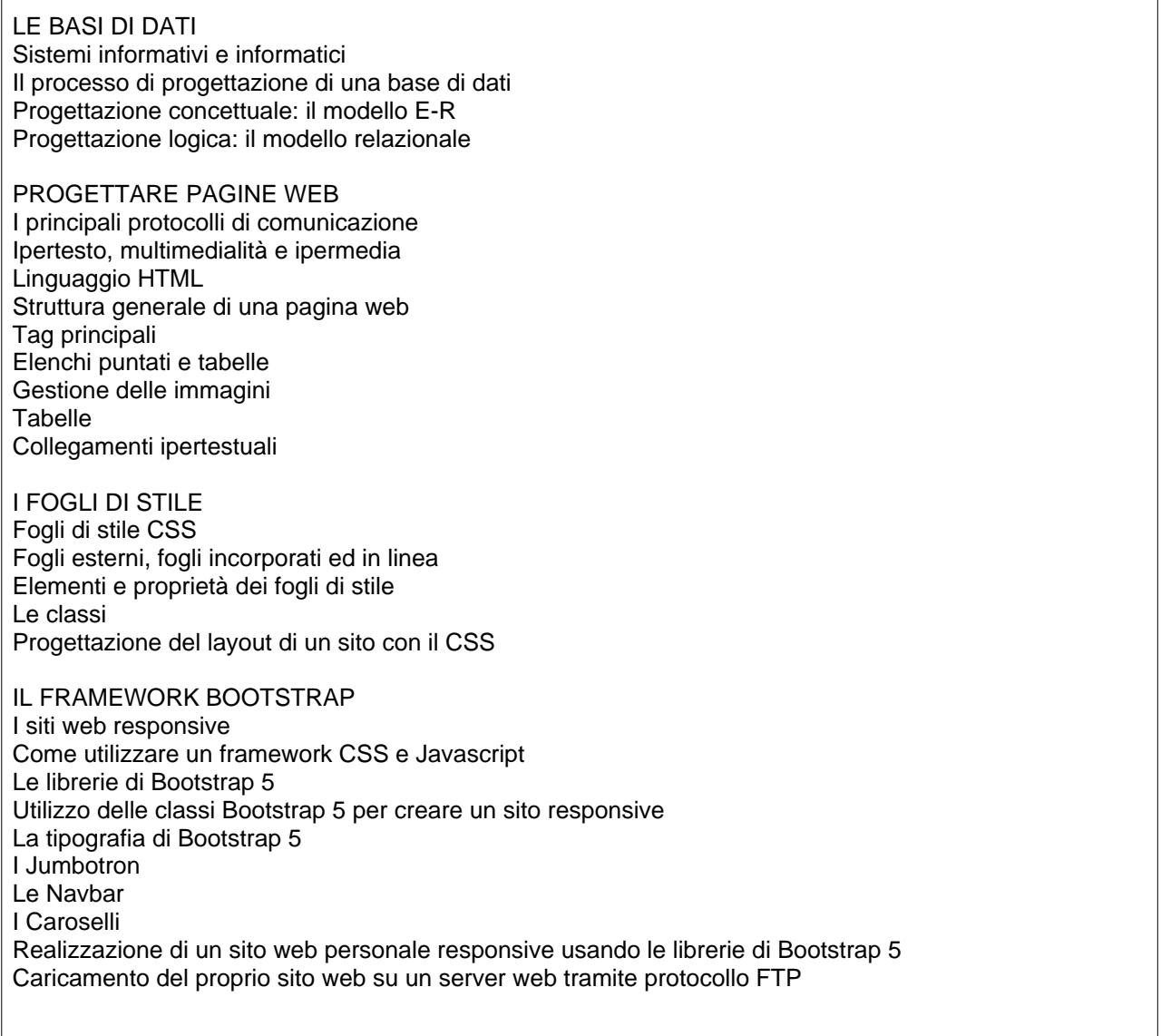

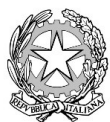

Unistero dell'Istruzione

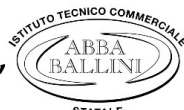

Istituto Tecnico Commerciale Statale "Abba-Ballini"

Via Tirandi, 3 - 25128 Brescia - Tel. 030307332 - 030393363 www.abba-ballini.edu.it - e-mail: bstd15000l@istruzione.it - bstd15000l@pec.istruzione.it Codice fiscale: 98086940172 - Codice univoco di fatturazione: UFMNOH - Codice IPA: istsc bstd150001

LA VENDITA DIGITALE: L'E-COMMERCE E-commerce: il commercio elettronico Cenni storici Le quattro tappe nell'evoluzione dell'e-commerce Come funziona l'e-commerce Segmenti di e-commerce La tassazione Vantaggi e svantaggi dell'acquisto su un sito di e-commerce Vantaggi e svantaggi della vendita su un sito di e-commerce Sistemi di pagamento online Sicurezza delle transazioni online La criptografia simmetrica La criptografia asimmetrica

**ARCHITETTURE DI RETE** Il protocollo Internet Comunicazione punto-punto di due dispositivi Comunicazione di più dispositivi nella stessa LAN tramite HUB Comunicazione di più dispositivi nella stessa LAN tramite SWITCH Simulazioni di reti locali tramite software di simulazione

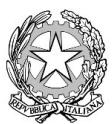

Ministero dell'Istruzione<br>Istituto Tecnico Commerciale Statale "Abba-Ballini"

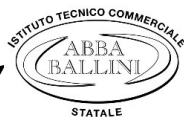

Via Tirandi, 3 – 25128 Brescia – Tel. 030307332 – 030393363<br>www.abba-ballini.edu.it – e-mail: bstd15000l@istruzione.it – bstd15000l@pec.istruzione.it Codice fiscale: 98086940172 - Codice univoco di fatturazione: UFMNOH - Codice IPA: istsc\_bstd150001

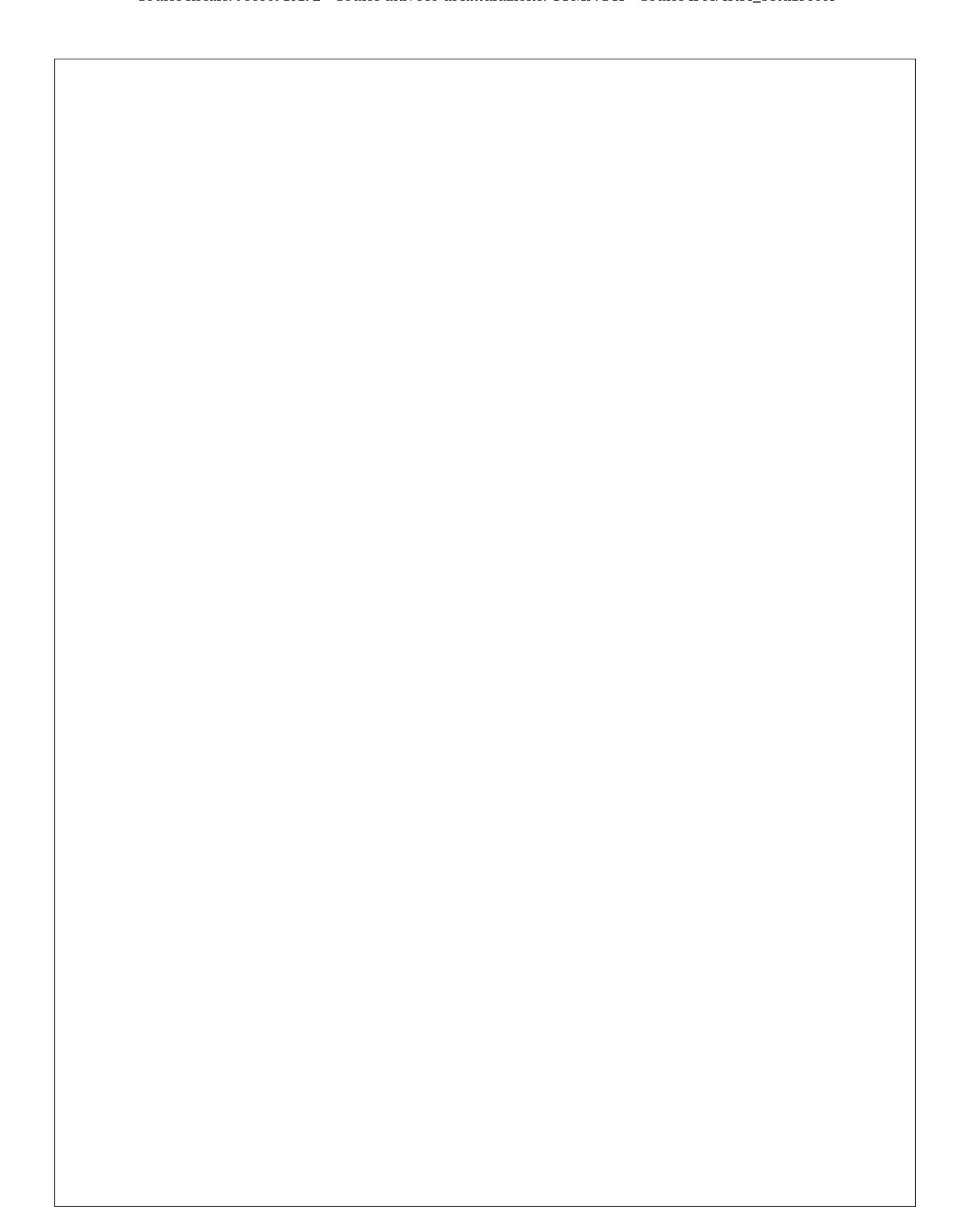

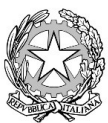

Ministero dell'Istruxione<br>Istituto Tecnico Commerciale Statale "Abba-Ballini"

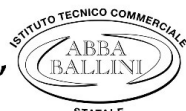

Via Tirandi, 3 – 25128 Brescia – Tel. 030307332 – 030393363 www.abba-ballini.edu.it - e-mail: bstd15000l@istruzione.it - bstd15000l@pec.istruzione.it Codice fiscale: 98086940172 - Codice univoco di fatturazione: UFMNOH - Codice IPA: istsc\_bstd150001

Brescia, 25/05/2022 and the L'insegnante 25/05/2022

F.to ALBERTO VIVENZI

Gli studenti

F.to Monica Hallulli F.to Chiara Bersini